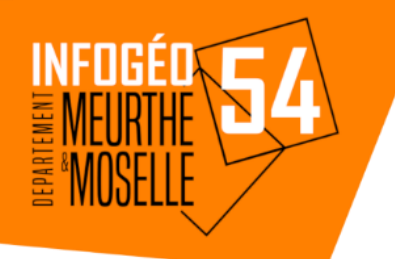

# **Présentation**

# **Métabase Open Source Edition**

*Génération de tableaux de bord sur les données SIG*

# 18 avril 2023

*Présentation de l'utilisation faite de Métabase*

## *Pôle SIG*

*Département de Meurthe et Moselle*

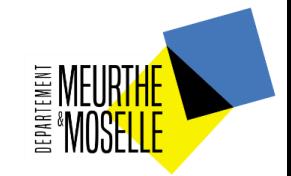

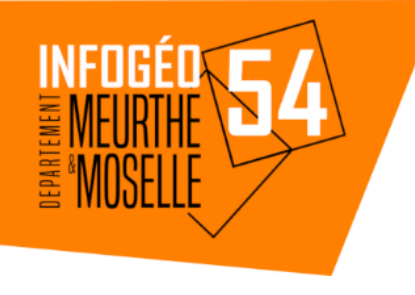

### **Déroulé de la présentation:**

1/ Nos objectifs en matière de tableaux de bord

2/ Comparatif des solutions existantes

3/ Forces et manques de l'outil

4/ Métabase comment ça marche ? Démo

5/ Quelques liens :

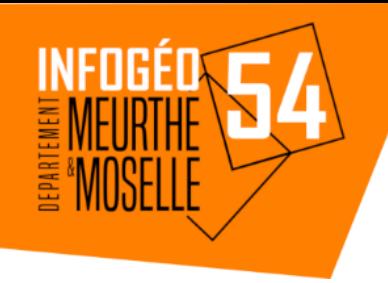

**2/ Nos objectifs en matière de tableaux de bord :**

Simplicité et ergonomie de l'outil

Pas de grande technicité pour les utilisateurs

Connectivité avec différents SGBD, ici PostgreSQL

Possibilité de générer son propre tableau de bord (utilisateurs finaux)

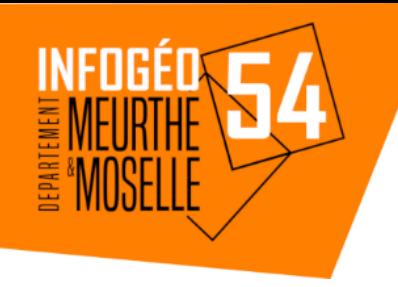

**2/ Comparatif de quelques solutions existantes :**

installation ou démo (priorité au libre)

Les outils avec une version libre : Penthao Dashboard CDE **Birt** Superset

Les outils sous licences : PowerBI Tableau

### **Alors, pourquoi le choix de Métabase ?**

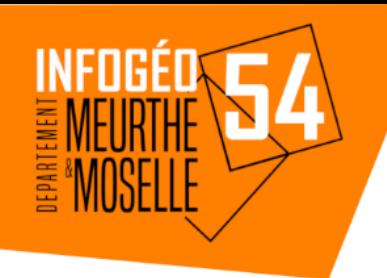

#### **3/ Forces et manques de l'outil dans sa version Open Source Edition**

- Simplicité
- Cartographie possible
- Génération de tableaux de bord directement par des utilisateurs non avertis
- Accroche rapide de l'utilisateur
- Grande ergonomie
- Génération de champs calculés
- Requêtes SQL
- Principaux SGBD utilisables
- Masquage des tables et de champs non-pertinents
- 1 tableau de bord une URL
- Filtrages simples
- Radiographie automatique des données

#### **Forces Manques**

- Pas d'export des tableaux de bord
	- PDF / traitement de texte
- Customisation (manque de finesses dans le positionnement des graphiques en version gratuite)

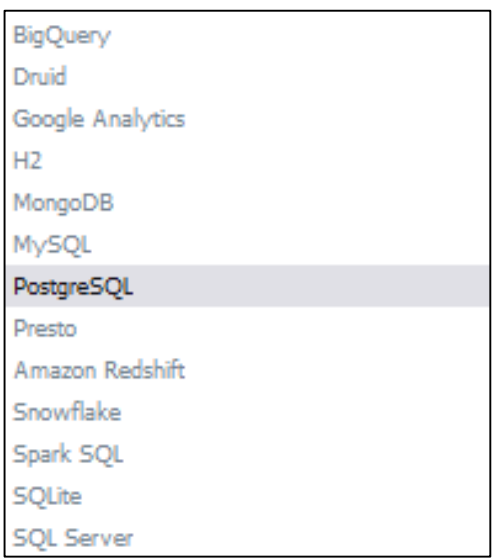

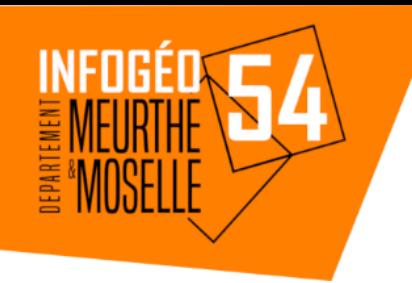

### **4/ Métabase comment ça marche?**

Back-office

**HUL** 

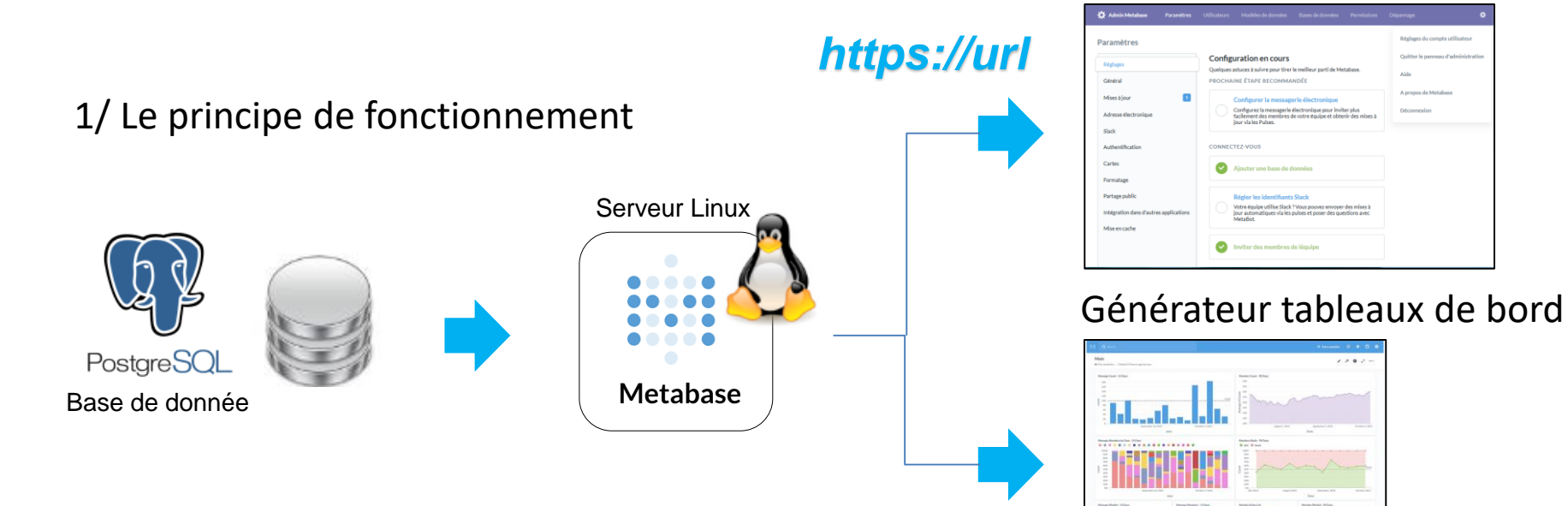

### 2/ Démo

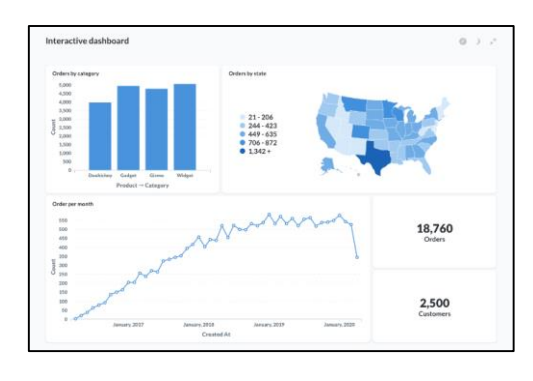

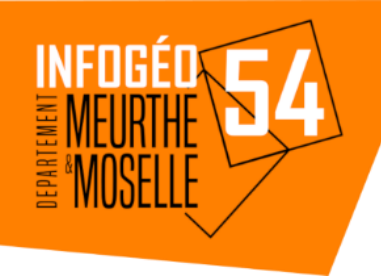

#### **5/ Liens:**

Démos:

**[Métabase](https://www.metabase.com/demo)** [Tableau](https://www.tableau.com/fr-fr/trial/tableau-software?utm_campaign_id=2017049&utm_campaign=Prospecting-CORE-ALL-ALL-ALL-ALL&utm_medium=Paid+Search&utm_source=Google+Search&utm_language=FR&utm_country=FRAN&kw=tableau&adgroup=CTX-Brand-Core-FR-E&adused=636106419497&matchtype=e&placement=&d=7013y000000vYhH&nc=7013y0000029zDnAAI&cq_cmp=1698330375&cq_net=g&cq_plac=&gclid=EAIaIQobChMIv4XPtY7b_QIVksftCh2HtgnAEAAYASAAEgIDHvD_BwE&gclsrc=aw.ds#reveal-hero) [Penthao](https://www.hitachivantara.com/en-us/video/pentaho-dashboard-creation-lesson-5.html) **[Birt](https://eclipse.github.io/birt-website/docs/what-is-birt) [Superset](https://superset.demo.datahubproject.io/superset/welcome/)** 

Installation :

[Métabase](https://www.metabase.com/docs/latest/installation-and-operation/installing-metabase)

Customisation :

**[Markdown](https://markdown-it.github.io/)** [Markdown editor](https://stackedit.io/app)